## **BUSINESS & COMPUTER SCIENCE/BUSINESS MANAGEMENT Computer Applications Unit 4: Excel**

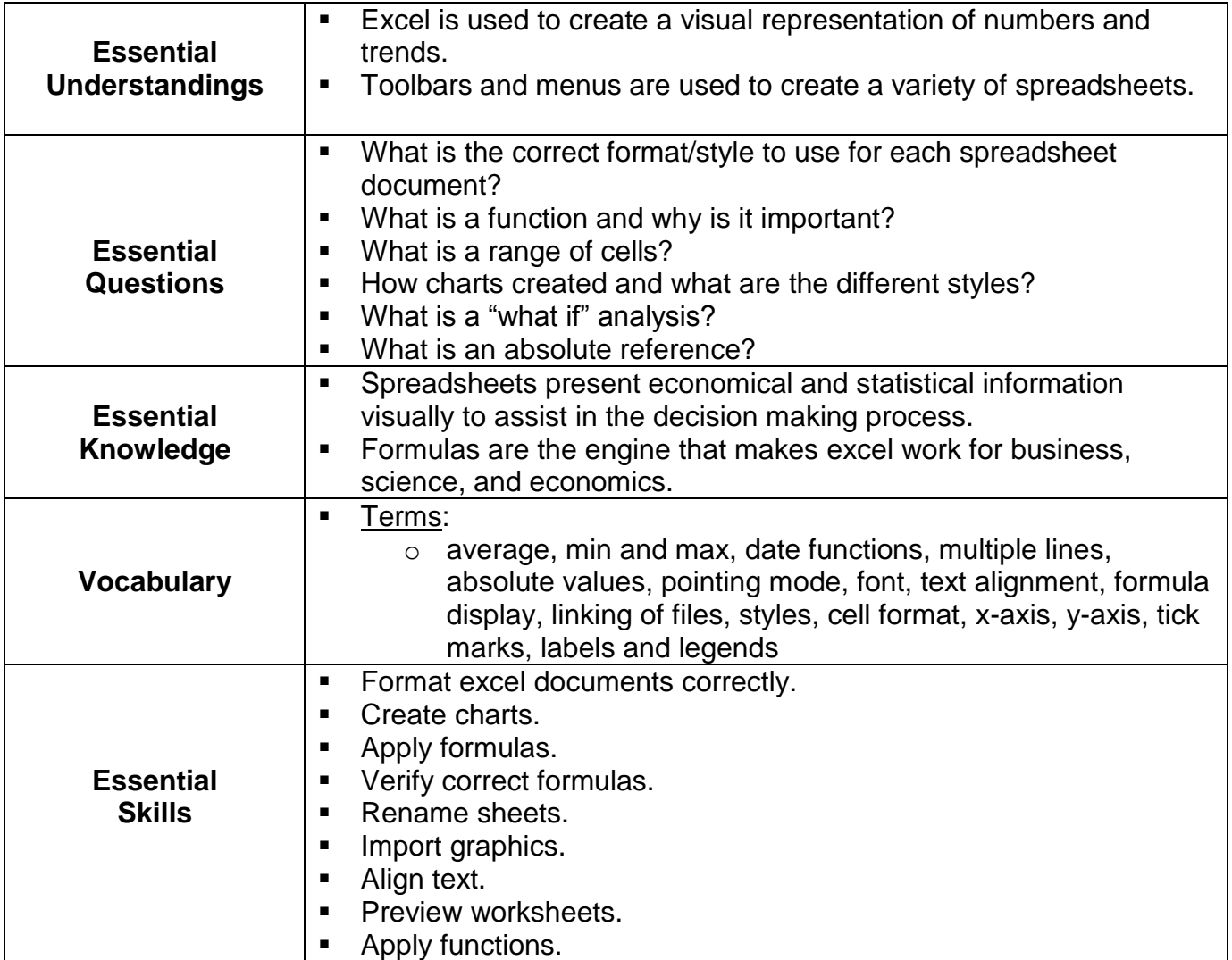

## **BUSINESS & COMPUTER SCIENCE/BUSINESS MANAGEMENT Computer Applications Unit 4: Excel**

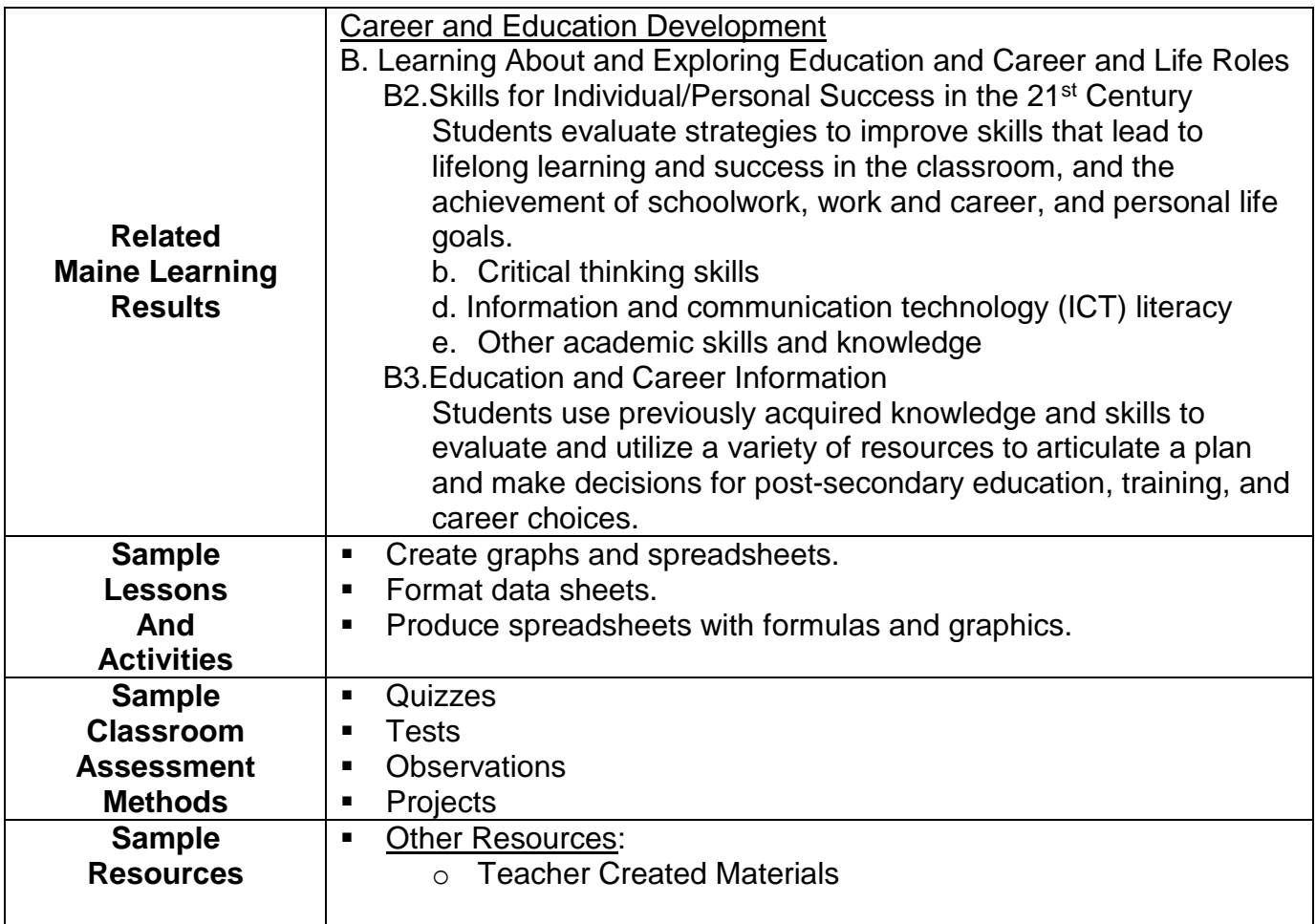